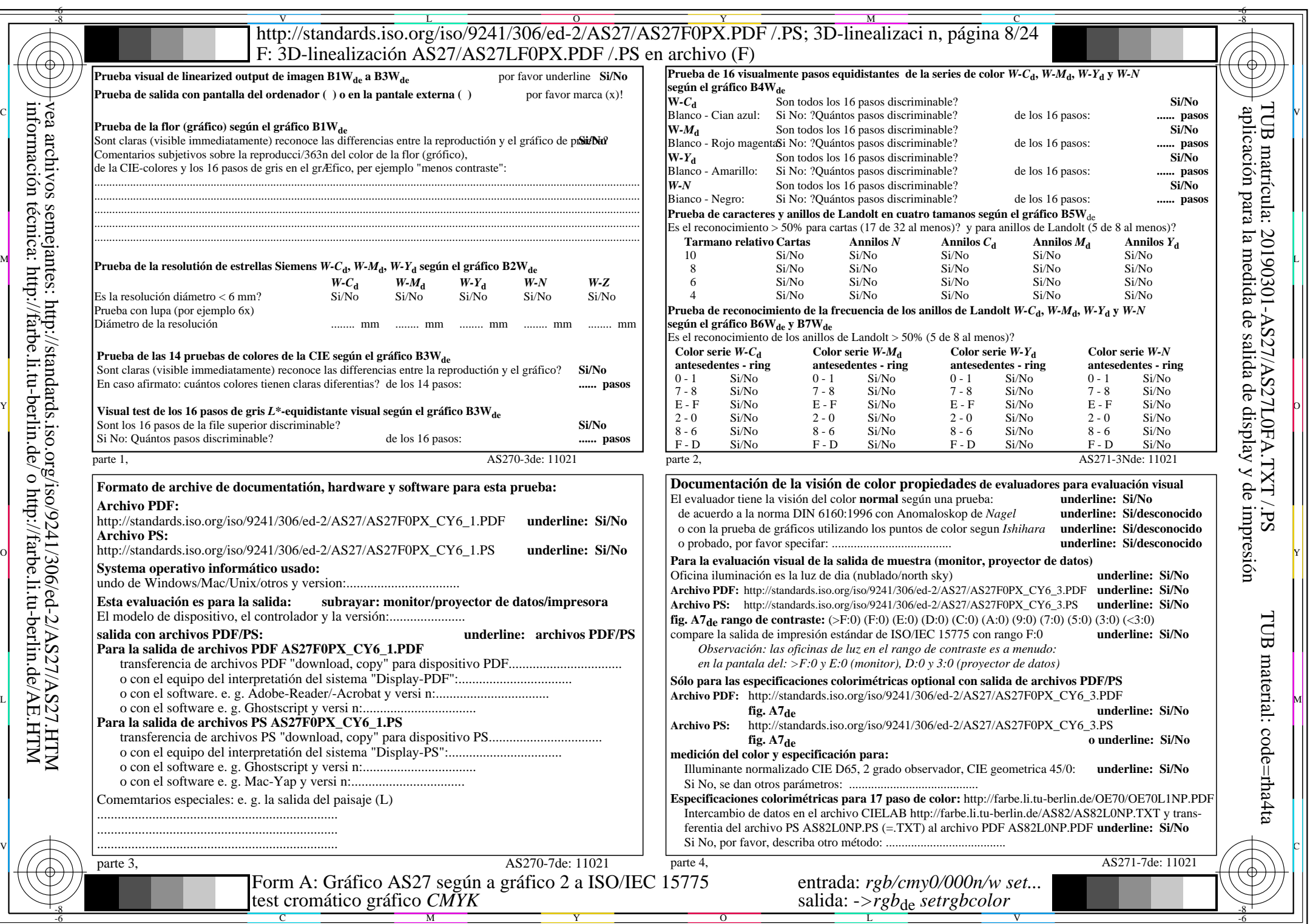

 $AS27/AS27L0NA.PDF$  /.PS8/24, rgb/cmy0/000n/w->rgb<sub>\*de</sub>

 $\ddag$ 

 $C_{Y6}$  (72:1):  $gp=0,849; g_N=1,000$ 

http://standards.iso.org/iso/9241/306/ed-2/AS27/AS27F0PX\_CY6\_2.PDF /.PS